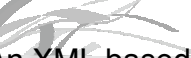

An XML based architecture for Web 2.0 applications (: all or nothing about XML:)

Daniela Florescu Oracle Corporation

#### Disclaimer

- <sup>●</sup> This is not Oracle's point of view
- **This is architectural work**
- This is an industrial point of view (pragmatic)
- The solutions aren't complete It is almost a research agenda at this point
- This isn't implemented (or partially)
- <sup>9</sup> I have no performance graphs
- <sup>●</sup> I have 80 slides...

#### **Outline**

- How do people build applications now ?
- Why is the situation so bad ?
- **A** Requirements for a new architecture
- Can XML help ? Why ?
- The current XML infrastructure, the role of XQuery
- What is missing in the XML stack?
- Putting things together: a proposal for a new architecture.
- 

# Example application My pet application: an open, community-based

- digital review database research system We just finished the Sigmod review cycle :-)
- All papers should be publicly available Storage, archive, index, search
- **Everybody should be able to review any paper**
- **.** Discussions about a certain paper or topic should be open
- Correlated information, text not enough
- Blogging, authorities system, etc
- ė. Security, anti-spam, user identification, etc
- Notification system built in the system  $\alpha$
- The XML information hub. **44 Constanting the Serious enterprise applications: CRM, ERP, supply<br>management, telcoms, SAP, Siebel, Salesforce, etc**

#### Current implementation

- **Probably now: 6 months for 10 people**
- <sup>●</sup> My goal: 2 weeks for 2 people
- What functionality do people need Data storage, persistence
- Application logic Communication with the rest of the world
- What guarantees people need:
	- **Reliability, availability** Performance
	- **Security**
- <sup>●</sup> How do they obtain this ?
	- Persistence: relational databases (SQL, Oracle :-)
	- Code: application servers (J2EE, Oracle :-)
	- Communication with the rest of the world: the XML<br>stack -- XML, XML Schema, Web services, etc **6**<br>e Impossible to change, customize and evolve

## Why is everyone complaining?

- The situation is extremely bad
- Thousands of developers for a simple application
- Costs are extremely high
- The pain reached the point were people are totally blocked. No more new applications are being built now, or very little.
- **EXT** Too much software to be acquired, installed, maintained, and upgraded
- Productivity
	- Needs skills in a variety of technologies, each VERY difficult (SQL stack, J2EE stack, XML stack…). Thousands or pages of documentations.
	-
- Lots of new glue clue code to be written Performance
- So many overlaying layers. Glue code is very expensive too.
- Applications are brittle
- Impossible to change, customize and evolve

**5**

#### Problems of the current architectures

- $\bullet$  Unrealistic expectations
- Methodology too rigid
- Wrong architecture
	- **Three tier architecture**
	- **Client server architecture**
- $\bullet$  Jungle of technologies
- **Imperative logic paradigm**
- No natural support for events and notification

#### Unrealistic expectations

- **A** Remember your first database lesson?
- Data has to be 100% accurate, 100% complete, 100% consistent, available 100% of the time, etc There are of course applications that DO have such
- requirements
- .<br>Bank applications

**7**

- We designed the database field to solve the bank<br>applications....but...
- Those are unrealistic expectations for many information management application on the Web
- Does anything happens if a review isn't accessible for 3 hours ? What is really important is to be able to recover from mistakes, not to avoid *at all cost* to make them (the cost might be unacceptably high!)
- Programs have to learn to deal with incomplete, inconsistent and partially unavailable information

#### Methodology too rigid

- **Methodology we teach the database students:** 
	- 1. Gather requirements from the application domain
	- 2. Design (and agree on) a schema
	- 3. Write the code (queries + application)
	- 4. Populate the database
	- 5. Execute the code
- Big problems
	- Domain requirements often not known until the database is up and running (e.g. Ebay)
	- Agreeing on schemas is the most expensive step in software design
- The data is often obtained after the code is written
- **9** The current information management technology doesn't allow us to apply the previous steps in other

- Three tier architecture Invented by SAP in 1990, no good technical justification for it Principle  $\alpha$
- The state of the application resides in the *database server (back end)*
- The application logic is executed in the application server (middle tier)
- The user interaction of the application is executed on the *client (front*) end)
- **Duplication of functionality and concepts between layers** Clustering and scalability
- **Security**
- Data verification and integrity constraints
- Access control
- Application logic
- Data replication between layers
- The overall code is unnecessarily complex and slow
- Tension between the tiers; each one is trying to incorporate the functionality of the other one
- order **<sup>10</sup>** Each layer has its own technological stack (J2EE vs. SQL)

## Imperative logic paradigm

- Most of the application code today is written in old programming paradigms and programming languages (e.g. Java, C, C#, etc) Oracle's PL/SQL an exception
- Problems with such languages
- Too low level of abstraction, impose an order of execution, specify where and how the code has to be executed
- Impossible to optimize automatically
- Caching, automatic indexing and rewriting based on the physical<br>organization of the data, replication and paralellization of the code on a<br>cluster of machines, semantic based rewritings
- Hard to introspect (analyze) the code automatically
- Hard to evolve the code
- Hard to adapt the programs automatically to the changes in the environment E.g. metadata driven code rewriting
- Functionality problems. No good support for
- Parallelism, asyncronicity, semi-structured data structures, event-based notifications
- **11**

## Jungle of technologies

- Each technological layer is designed separately J2EE, SQL, XML, Semantic Web, BPEL, Web services, HTTP/HTML, scripting languages
- In today's environment it is likely that we need all of the above even for very simple applications None of the layers provides full functionality
- $\bullet$ Each technology is growing, independently of the rest of the architecture
- ė No "global architectural optimization strategy" for an entire application
- Each technological layer uses a different data model (relational, objects, XML trees, RDF graphs)
- We need the entire application logic to be written in a declarative language **<sup>12</sup>** We need a complete architecture based on a single technological layer

#### No natural support for events and notification on the Web

- Web 1.0 is request/response
- Web 2.0 will likely be push information
- **RSS** made the push paradigm on the Web popular
	- Infinite stream of XML elements Has a unique URI
	- The information provider does not store the state of the information consumers => scale at the level of the Web
	- Initially designed for blogs, now used as a general mechanism of publish/subscribe
	- Very low cost technology. Requires only HTTP and XML.
	- Many RSS readers available Unfortunately RSS wars (RSS versions, Atom, etc)
	- We do not have low cost technologies to process and react
	- to this large amount of information coming from the Web
	- filter, join, aggregate, sort, prioritize, transform, enrich, archive **<sup>14</sup>**

### Some requirements for a new architecture

- <sup>●</sup> Single data model
- Single technological paradigm (single stack)
- Declarative specifications  $\bullet$
- Support for events and notification
- o. No tiered architecture, peer-to-peer
- <sup>●</sup> Flexible methodology
- **Basic principles:**

**13**

**15**

**17**

- accept chaos and uncertainty as a fact of life
- expect that everything can change at any moment in time
- Open standards, open protocols

### Proposed solution : an XMLbased information hub

- Single data model (XML)
- Single stack of technologies (the XML stack of technologies)
- Declarative specifications (XQuery and extensions)
- Support for events and notification (RSS)
- **Flexible methodology (the semi-structure** nature of XML)

## Principles of an XML based information hub

- **e** Data is modeled *only* as XML through its entire lifecycle
- XQuery is the only programming language With many extensions of course, see later
- **e** RSS is the event/notification mechanism
- Dataflow architecture (channels, actors, etc)
	- No tiers in the architecture
	- No client-serve, but peer-to-peer

## Why XML ? What is XML ?

- My most feared question from executives: "What is XML ?"
- A format for almost all digital textual information, a new way of representing the information, and process it
- **Huge misconceptions about XML** 
	- **in the database community** 
		- **XML** is a flexible way of representing entities and relationships
		- Database people usually miss the notion of mixed content **XQuery is a query language**
	- **in the applications community**
	- XML is a syntax for serialization (of objects, of course..)

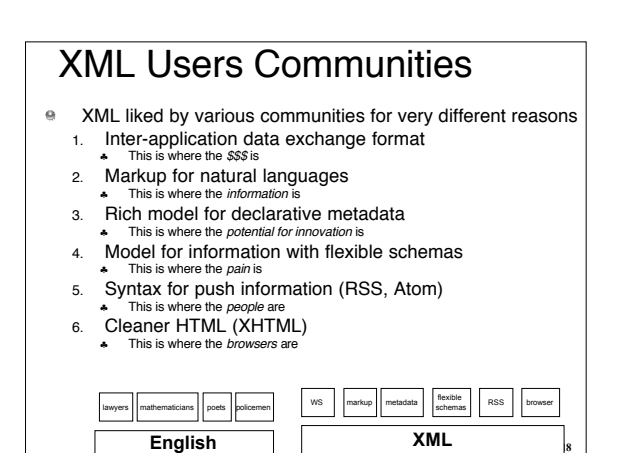

## Inter-application data exchange format

User communities: Web Services (.., and REST)

- <sup>●</sup> Why XML ?
	- Protocol, vendor, platform independent
	- Coarsed grained syntax
	- **Human readable (more psychological then practical)**
- What subset/features they use:
- Conceptual "Purchase orders" : simple schemas
- What features/subset they usually dislike:
	- mixed content
	- Open, rich schemas
		- They don't use any of the killer advantages of XML.  $\frac{1}{10}$

## Markup for natural languages

- User communities: documentation writers, news writers, librarians, manual writers, all of us.
- Tools:

**19**

**21**

- SGML editors, XML Spy, Microsoft Office (PowerPoint, Word, Excell, etc), Adobe, etc <sup>®</sup> Why XML ?
- Mixed content. Continuous spectrum between structured data and natural language.
- XML is the <u>only</u> tractable abstract information model that is not<br>Entity/Relationship based
- It is the *only* format that:
	- **can be processed automatically and**
	- preserves the structure and essence of natural language(\*\*1\*\*)

## Rich model for declarative metadata

Our century will be the century of metadata

- Variety of metadata about our information:
- origin, lineage, properties, security, roles, behavior, relationships, classification, formatting info, etc.
- **9** Pressure to:
- make the metadata explicit; do not burry and hide it into code
- automatically exploit the metadata while processing the data
- Why XML ?
	- Schema independence, rich schemas
	- Explicit syntax (platform, vendor and protocol independent)

**XML**  $\boxed{\text{metadata}}$   $\boxed{\text{code}}$  Blurs the distinction between data,

- Model for information with flexible schemas **Existing (long term) malaise in IT infrastructure:** 
	- Data cannot exist without a schema
	- **Existing schema languages are too simple**
- Information very rarely has simple structure
	- Schemas are evolving in time
	- Differ from community to community, agreements on vocabularies and schemas very expensive
	- Data dependent, context dependent Structure of information is evolving as the information is processed
- <sup>●</sup> Why XML ?

**EXECUTE AND CONSIDER SCHEMA COMPLEX SCHEMA COMPLEX SCHEMAS. Open**<br> **22** Schemas. The power of "//\*". (\*\*3\*\*)<br> **22** Schemas. The power of "//\*". (\*\*3\*\*)

#### Why XML for Web 2.0 applications ?

- Killer XML advantages as a basic model for building Web 2.0 applications:
	- 1. Continuous spectrum from natural language to structured data
	- 2. Flexible schemas (no schemas, open schemas, dynamic schemas)
	- 3. Blurring the distinction between data, metadata and code
- No other technology with similar advantages. ö
- ö Essential advantages in Web 2.0
- ä Unfortunately, current XML stack is a good starting point, but not sufficient for the moment

#### **Outline**

- **How do people build applications now?**
- Why is the situation so bad ?
- **Requirements for a new architecture**
- Can XML help ? Why ?
- **The current XML infrastructure, the role of** XQuery
- What is missing in the XML stack?
- Putting things together: a proposal for a new architecture.
- **The XML information hub.**

**23**

## XML as a family of technologies

- XML Information Set
- XML Schema
- <sup>●</sup> XML Query
- The Extensible Stylesheet Transformation Language (XSLT)
- <sup>●</sup> XLink, XPointer
- XML Forms
- XML Protocol
- XML Encryption
- XML Signature
- Others
- <sup>●</sup> ... almost all the pieces needed for a good XML-based information hub **<sup>26</sup>**

#### Processing XML

- Let's assume a perfect world :-)
- information modeled  $only$  in XML inside an application
- What do we need to do with it?
- Store, replicate, warehouse it Verify the correctness
- 
- Filter, search, select, join, aggregate Create new data
- Modify existing data

**25**

- Take actions based on the content of the existing data
- Exchange the data (send/receive)
- Create complex execution flows
- Current existing solutions
- Use generic programming APIs (e.g. DOM, SAX)
- Manually or automatically map XML to non-generic programming structures (e.g. code generators)
- Use XML extensions of existing languages (Python, Perl, C#, ECMA) (\*)
- Shredding for relational stores<br>• Native XML processing through XSLT and XQuery (\*\*\*)
- 

#### What is XQuery

- **E** Declarative XML to XML mapping language
- *XML* := abstract XML Data Model (not the syntax)
- XQuery properties
	- Preserves the logical/physical data independence
	- Declarative (describes the "what", not the "how")
	- Turing complete
	- Side-effect free
	- **Strongly typed. Typing optional.**
- Processed schema validated and non-validated data
- **XQuery is an embeddable expression language**
- XQuery is not a query language. Misnomer.
- **27** XQuery vs. XSLT: same language, different programming paradigms **<sup>28</sup>**

## A fraction of a real customer Xquery

(i.e. Xquery is not a query language Xquery is a programming language)

let \$wlc := document("tests/ebsample/data/ebSample.xml") let \$ctrlPackage := "foo.pkg" let \$wfPath := "test"

#### let \$tp-list :=

for \$tp in \$wlc/wlc/trading-partner return

#### <trading-partner

- name="{\$tp/@name}"<br>business-id="{\$tp/party-identifier/@business-id}"<br>description="{\$tp/@description}"<br>notes="{\$tp/@notes}" type="{\$tp/@type}" email="{\$tp/@email}" phone="{\$tp/@phone}" fax="{\$tp/@fax}" username="{\$tp/@user-name}"
	-

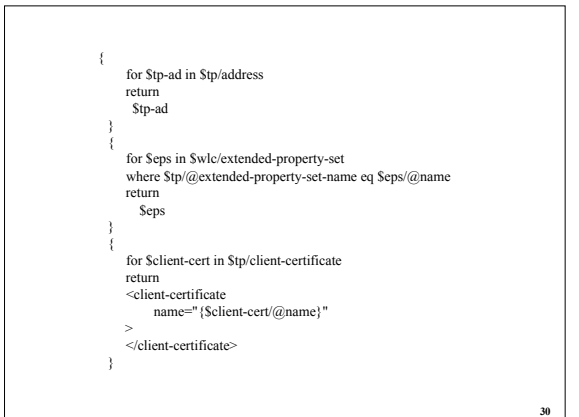

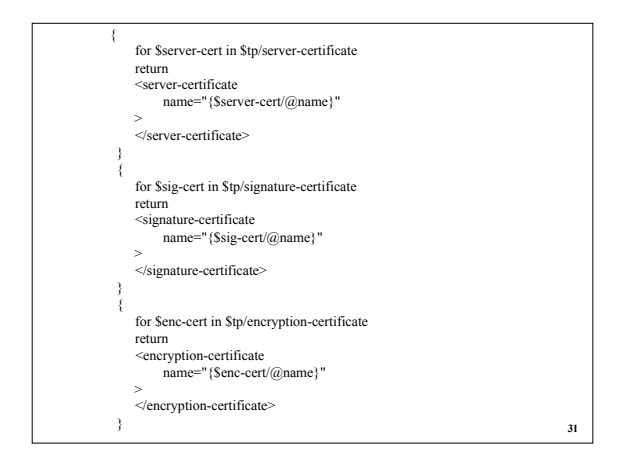

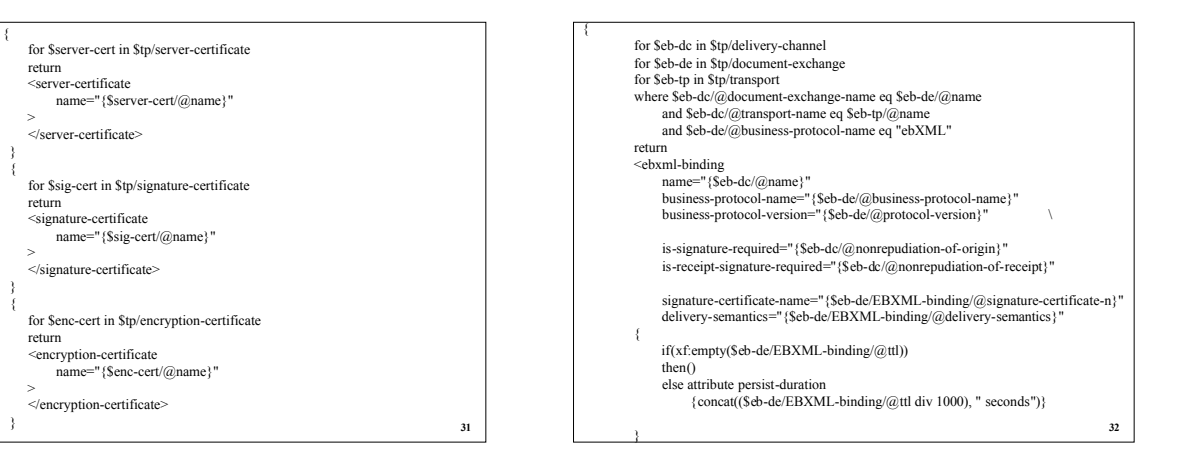

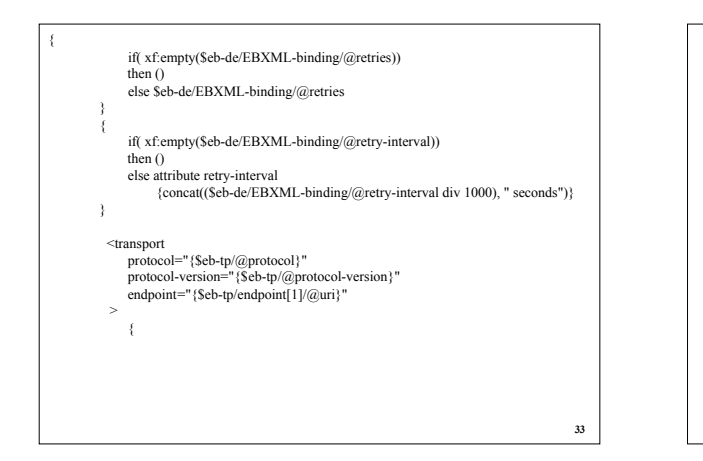

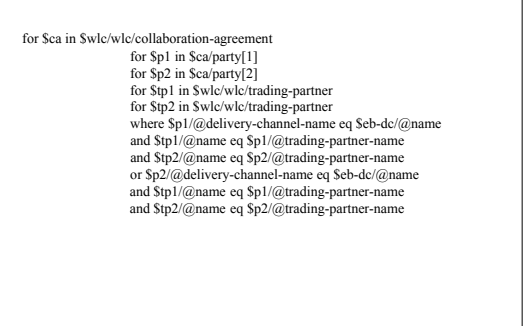

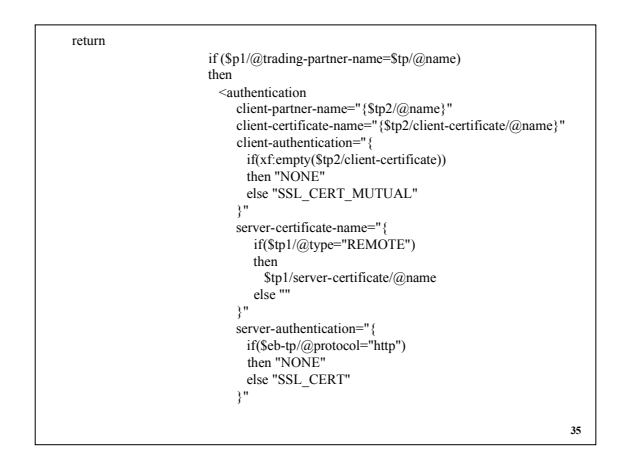

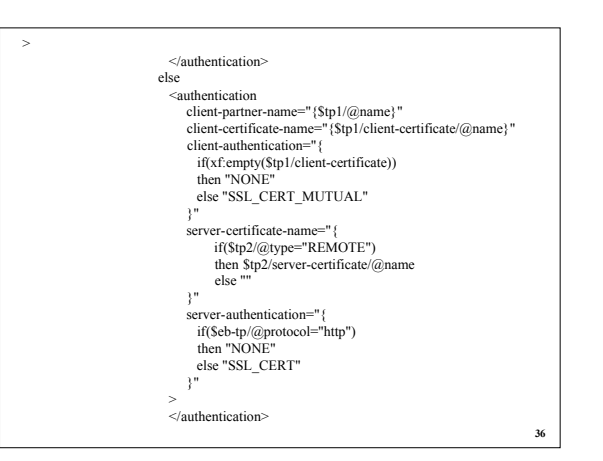

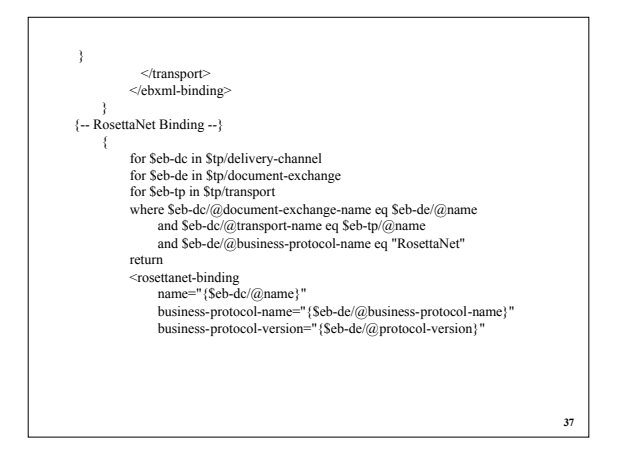

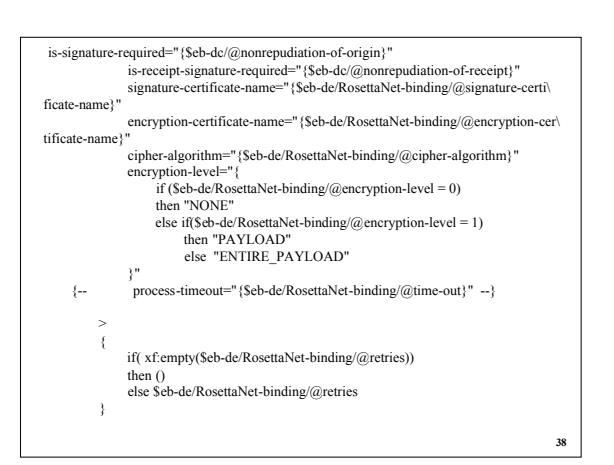

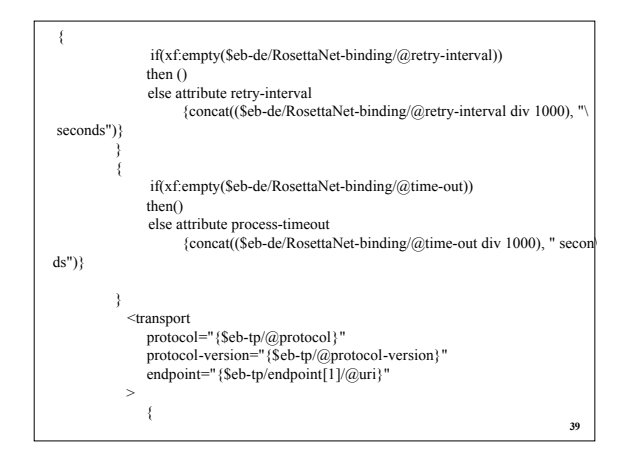

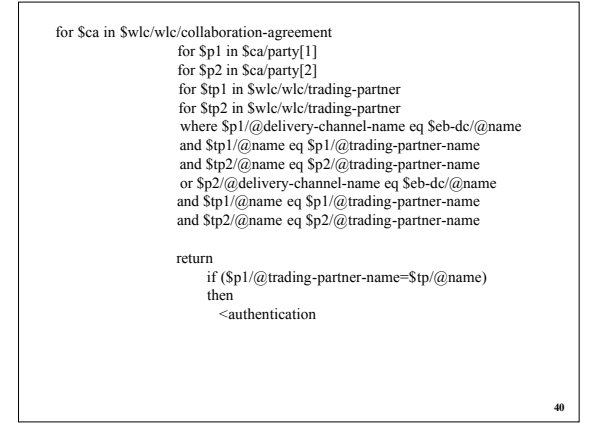

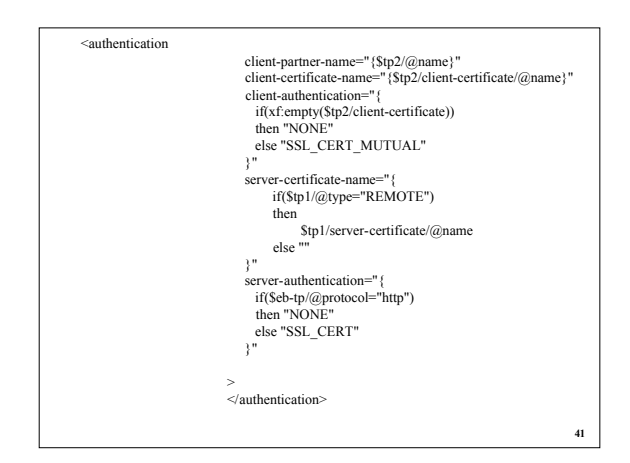

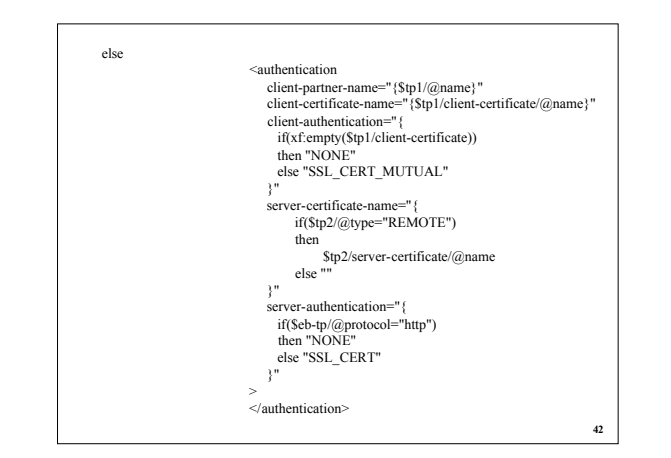

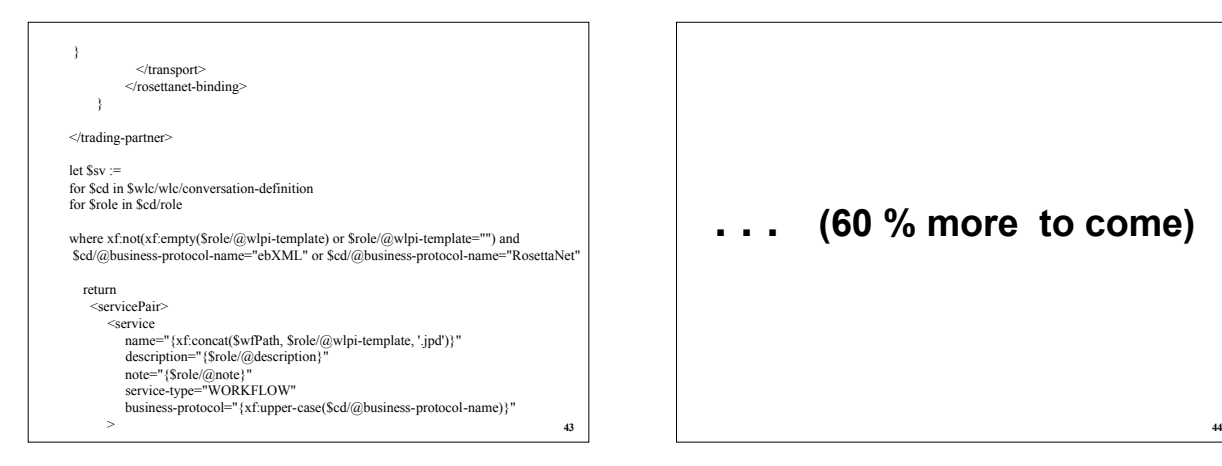

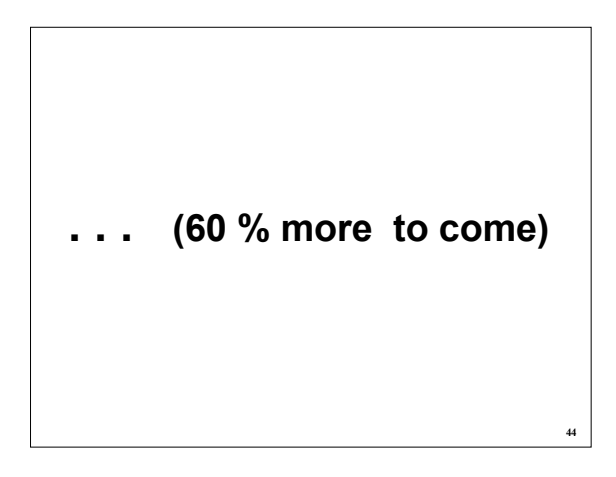

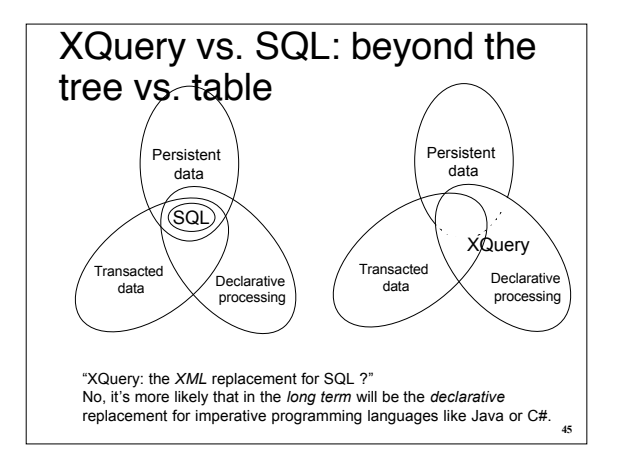

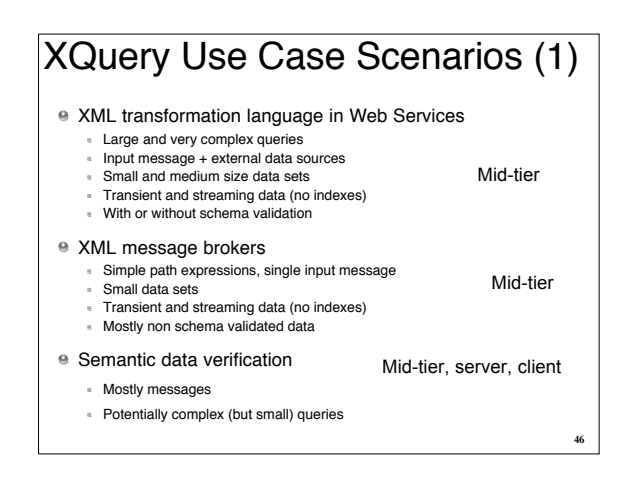

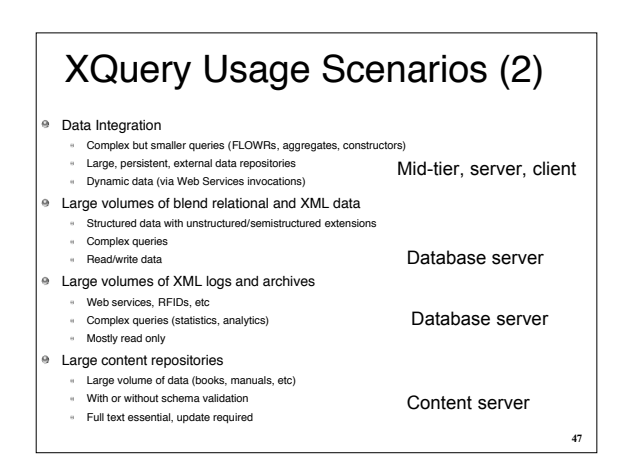

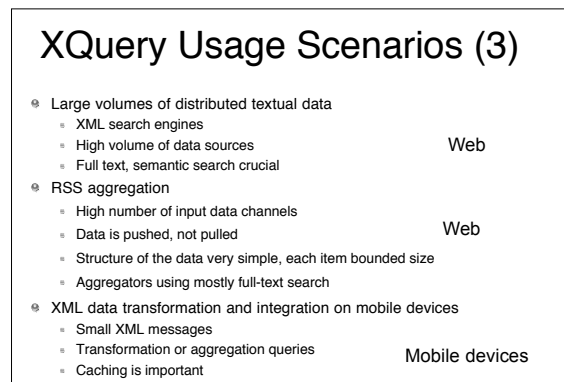

**52**

**54**

#### "Where do XML and XQuery fit in my Web 2.0 application architecture ?"

In theory everywhere.

- In practice, my most feared question.
- My honest answer: "nowhere without you paying a large price."
- The Russian old man and his beard.

Significant changes will happen as result of this question:

- either XML and/or XQuery will fail or
- the existing architectures will have to change (\*

**49**

**51**

#### What is missing from a complete XML picture ?

Missing technical pieces:

- At the XML data model/representation level
- At the XML Schema level
- At the XML processing level (XQuery)
- At the protocol level
- Requires changing the overall architecture

#### Changes in the XML Data Model

- **Make the XQuery Data Model an XML first class** citizen (must)
	- APIs in various programming languages Support in Binary XML
- **Make XML be a graph, not a tree (\*) (must)** XML cannot be the primary information model until this happens
- <sup>●</sup> Integrate the XML Data Model with RDF
- $\bullet$  Deprecate the document nodes (nothing but calories)

#### XML: graph, not tree

- HealthCare Level 7 lesson. XBRL lesson. Etc.
- Any information model needs an E/R model
- An E/R model is by definition cyclic
- We need native references in XML  $\Theta$
- "Hack" solutions; no global and standard solution
- $\alpha$ Possible (simplistic) solution:
	- 1) Define xs:ref be a subtype of xs:anyUri (XML Schema)
	- 2) Nodes have node identifiers in XML Data Model; make those node identifiers be exposed externally as values of xs:ref (XML Data Model)
	- 3) Support ref() and deref() operations (XQuery and XSLT)

#### **53** XML and RDF "When should I use XML and when should I use RDF ?" -- does it sound familiar !!? "XML is for syntax; RDF is for semantics." "XML is for data; RDF is for the metadata." Our community must work harder at the integration of XML and RDF. <a:*uri<sub>1</sub>*/>  $<$ *h* $<$ *uri*<sub>2</sub> $/$ <c:*uri3*/> <d:*uri<sub>4</sub>*/> <A:*uri5*/> <B:*uri.*/> Supporting RDF links directly the XML Data Model. <a xml:ref="*uri1*"> <c>*uri5*</c/> ….. </a> <A xml:ref="*uri5*"> ….  $<$ /A>

#### Extensions to XML Schemas

- Integrate references into XML Schemas (must)
- Add integrity constraints and flexible structures definitions (must)
	- The "flexible schemas" community is waiting
- Integrate with XML Forms • Same here
- Embed code/behavior into schemas (must) • The "metadata" community is waiting
- Automatic support for "historical" data
- Deprecate xsi:nil (another bunch of calories)

#### Extending XML processing capabilities (I.e. XQuery)

- More processing power and user facilities
- (group-by, outer-joins, etc) Full text and updates (work already in progress)
- **Error handling: try/catch**
- Assertions (\*)
- Continuous queries (\*)
- Better integration with XSLT (\*)
- Integration with Web Services (\*)
- Integration with Semantic Search and ontologies (\*)
- <sup>●</sup> Procedural logic (\*)
- Metadata extraction functions
- *eval*(XML-code)
- Second order functions **<sup>56</sup>**

## XQuery Full Text

- XML is primarily about text and markup
- XQuery Full Text extension provides search capabilities
- Use case example: RSS/blogs filtering
- FTSelections: special kind of Boolean predicates Operators
	- words, and, or, not, mild not, order, scope, distance, window, times)
	- Match options
		- Case, diacritics, stemming, thesauri, stop words, language, wildcards
- <sup>●</sup> Scoring

**55**

**57**

## XQuery Full Text Example

for \$book in

doc("http://bstore1.example.com/fulltext.xml")/books/book

for \$section score \$s := \$book/section[. ftcontains "improving" && "usability" distance at most 2 words ordered at start1

where count(\$section/subsection)>0 return \$section/title

## XML Update facility

- NEW: XML Update Facility Working Draft
- Ability to do side effects (e.g. modify nodes in an XDM instance) in a declarative fashion
- **e** Primitive update operations
	- insert <age>24</age> into \$person[name="Jim"]
	- delete \$book[@year<2000]
	- rename \$article as "publication"
	- replace (\$books/book)[1] with <book>....</book>
	- replace value of \$title with "New Title"

## XQuery Update Facility (2)

- Conditional updates if(\$book/year<2000) then delete \$book/year else rename \$book/year as "publicationTime"
- Collection-oriented updates for \$x in \$book where \$x/year<200
	- do rename \$x as "oldBook"
- **XML transformations using the update syntax**

#### Extending XML processing capabilities (I.e. XQuery)

- More processing power and user facilities (group-by, outer-joins, etc)
- Full text and updates (work already in progress)
- **e** Error handling: try/catch
- Assertions (\*)
- Continuous queries (\*)
- Better integration with XSLT (\*)
- <sup>®</sup> Integration with Web Services (\*)
- Integration with Semantic Search and ontologies (\*)
- Procedural logic (\*)
- Metadata extraction functions
- *eval*(XML-code)
- <sup>●</sup> Second order functions

**59**

**58**

#### **Assertions**

- Declarativity requires explicit assertions ē
- No more imperative code ! **Useful for:**
- **Productivity: improve user code quality**
- Execution: check correctness
- **Efficiency: code rewriting, inference**
- define function my:foo(\$x as xs:integer) as element()
- ${(:precondition:)}$  assert  $x \le 25$ ;
- (:postcondition:) assert \$result instanceof element(a, xs:string);
- { document("uri1")//\*[@b=\$x] }

assert <expr> return <expr> (: assertion expressions :)

**61** XQuery assertions have to be designed consistently with XML

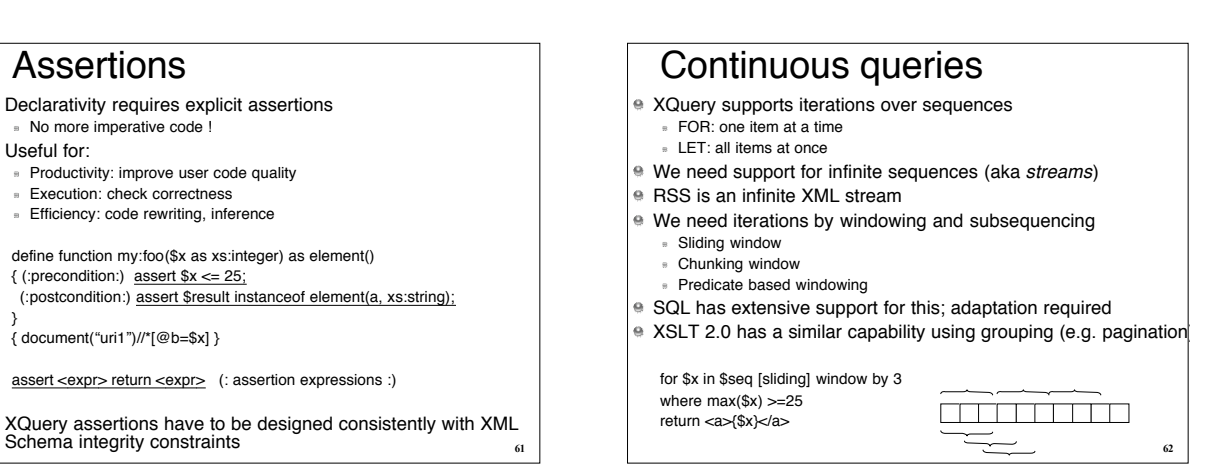

#### Continuous queries (2)

Example:

Stream of XML elements containing information: ATM cash withdraws (time, amount, bank account, etc) Aggregated stream of ALL ATMs machines Continuous stream

- Queries:
	- "for every sequence of withdraws infos related to a single bank account done within 10 minutes from ATM that are further apart then 10 miles do update a database and send an alarm message"
- **EXECUTE:** Foreach (non-continuous) subsequence of the infinite stream that satisfies a predicate, apply an action.

Challenges:

Formally define a language (syntax and formal semantics) Optimization and execution

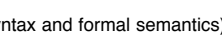

**63**

**65**

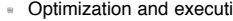

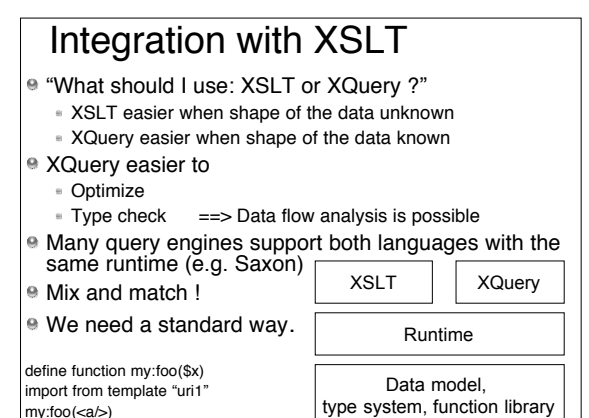

## Integration with Semantic Search

#### **Semantic Web activity:**

- Standards: RDF, OWL, SPARQL
- Concepts/services: ontologies, classification, inference
- Concepts orthogonal to the data model (XML or RDF)
- Useful concepts also for XML
- "My data is in XML, but I need support for ontologies"

import owl "uri1"<br> $$x// ~car [ @ price = 25 ]$ 

result <automobile price="25"/>

- Search nodes not by name, but by semantic classification in an ontology
- Classification: system magic sauce, or user specified using rules Final goal for schema flexibility: write code that works for *any* schema that talks about a certain domain.
- Relational db: code independence from physical representation of data.
- Now we need: code independence from logical schema of the data

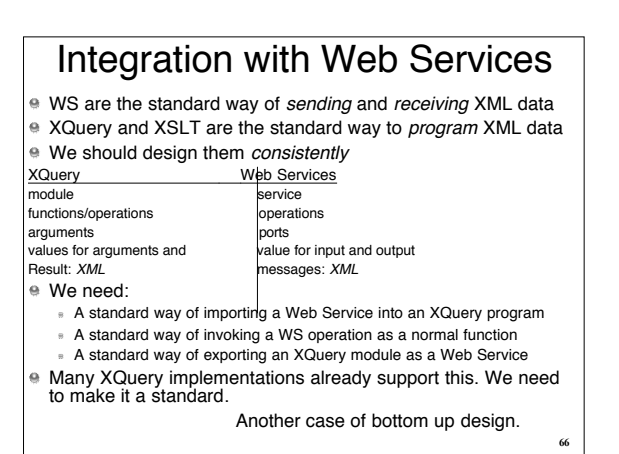

## Making XQuery a full programming language (1)

- XQuery is Turing complete, yet "incomplete"
- Users need to write application logic on their data
- **The killer advantages of XML erased by Java**
- Huge pressure to integrate native XML processing with existing programming languages: C-omega, EcmaScript, Python, PhP extensions, etc, etc

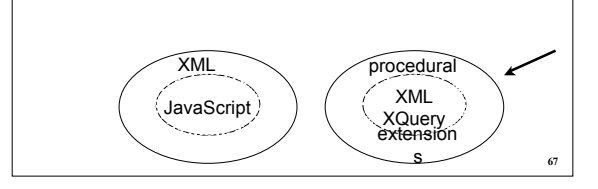

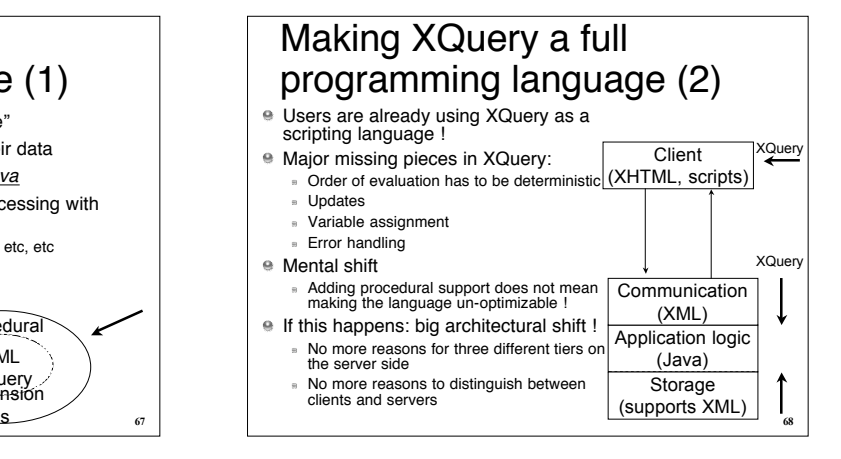

#### Declarativity and the loss of control (1)

- Programming with declarative programming languages is perceived by programmers as a loss of control, at several levels:
- 1. Loss of the understanding of semantics • Programmers can more easily follow the logic of a program step by step, not in big (logic) steps
- 2. Loss of the ability to debug
- Programmers cannot follow the exact execution to find flaws in the program
- 3. Loss of the ability to control the performance • No direct correlation between the written algorithm and the executed algorithm. This can sometimes be good news, but it can also be bad news. Scary.
- 4. Loss of the ability to discover a posteriori "*what happened*" **70 100 M 70** *X* Werry and XSLT depends on mose factors  $\frac{1}{n}$

#### Declarativity and the loss of control (2)

- What can we do about this ?
- 1. Understanding the semantics
- Teach students.
- 2. Debugging.
	- Build good and intuitive debuggers.
- 3. Performance.
	- Static complexity guarantees. Better feedback loop optimizers. • Simply relax. This happens every 10 years. Programmers were<br>scared when they lost control over memory with Java. Productivity<br>vs. fear and control freaks. Productivity generally wins.
- 4. Tracing.
- Build-in tracing execution. Logs.

The success of declarative programming languages like XQuery and XSLT depends on those factors

#### HTTP-based protocol for XML exchange

- XML processors are invoked today through programming languages APIs (JSR 225, JDBC, etc)
	- Very expensive way of using XQuery
- **e** Client-server in many cases
- Often inappropriate for the XML case as it isn't clear who is the "client" and who is the "server" and what is the responsibility of each
- $\bullet$  In the future we need:
	- Simple protocol built directly in top of HTTP
	- **B** Services: query and update XML repositories (get and post)
	- Ideally extension to simple protocols as Amazon's OpenSearch
	- **No programming language dependence and intermediary Free the information from the dependence from Microsoft and Sun**
	- **Peer-2-peer architecture for a network of XML repositories**

Putting all things together…

**76**

**78**

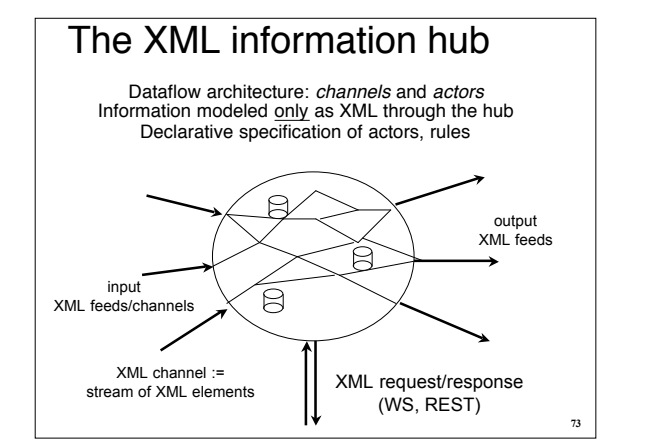

#### XML information hub: the data Channels Contain infinite streams of XML nodes Append only Communication with the external world, but also internal Stores Contain finite collections of XML nodes Updatable (XQuery updates) Both:

- **Identified by a URI**
- Can be constructed or deleted programmatically
- Can be constraint by XML schema and/or integrity constraints
- 
- All changes are automatically archived (100% logging)
- Modifications (appends, updates) are not necessarily transacted
- 

## XML information hub: the code

- <sup>●</sup> Actors
	- Snippets of XQuery code (extended with all the goodies: updates, XSLT, ontologies, full text, procedural logic, etc)
	- **Independent of each other**
	- Can access all channels and stores (modulo security)
	- Describe "How to react when a certain event happens."
	- Get invoked when an event happens: A new entry in a channel
		- A state change of interest in a certain store
- Allow for organic growth of the code
- ė, Declarative in nature
- <sup>●</sup> No global orchestration
- Raising errors  $\Rightarrow$  sending an entry on an error channel

### XML information hub: the constraints

- **Assertions:** 
	- **Exercise Linked to a channel or store**
	- Global

**75**

**77**

- Snippets of XQuery code (boolean)
- **e** Guaranteed by the system to be satisfied
- **Declarative specification**

## XML information hub

- Channels
- Stores
- Actors
- <sup>●</sup> Constraints
- <sup>●</sup> All code is XQuery++

#### The XML information hub: the execution **E** How to execute it in a cluster of machines? Automatic scaling ? output XML feeds  $\boxtimes$ input  $\Theta$ XML feeds/channels XML channel := XML request/response stream of XML elements(WS, REST)

#### Counter-argument to this proposal: the complexity

- **P** Yes, indeed, the XML stack is complex
- Risk of designing a monster
- ⊕ But:
	- today people use the XML stack + thousands of other things !
	- **The problem is inherently complex**
- XQuery, XML Schemas aren't for humans :-)
	- Most XQueries today are automatically s. generated from GUIs
	-

#### **Conclusion**

- Right time to make a revolutionary architectural change for application development pain >>> fear
- People are willing to take the risk
- XML is the right basic model for a new architecture
- A dataflow, declarative, XML-based information hub
- **Programming language: XQuery**
- **Extensions, research agenda** 
	- Continuous extensions
	- Imperative extensions
	- Ontology-based search

**79**

 $\ddot{\mathbf{e}}$ Optimization and execution of such a declarative Imperative to find good 4GL programming<br>paradigms for the XML stack **80**<br>**paradigms for the XML** stack **80** XML hub in a cluster of cheap machines